## SAP ABAP table RPCLM\_PLAN\_DETS {Structure for Plan Details : Claims}

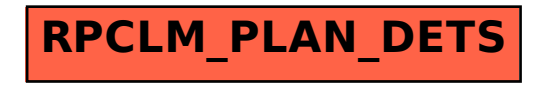